## **SAT - PROTOCOLO ENTRADA EN PRODUCCION WS CCF**

Fecha de documento: 14 julio 2021

#### **OBJETIVOS**

Establecer el proceso de acreditación de las CCF mediante las funcionalidades dispuestas por el Ministerio en el ambiente productivo, para el reconocimiento del representante legal, delegados y autorizados para la administración de los servicios web desplegados y autorizados. 

Definir la gestión de conectividad (validación de credenciales – token), haciendo énfasis en los tiempos de carga de peticiones y respuesta de los servicios publicados en el ambiente productivo del MSPS.

Relacionar las fases definidas en el cronograma entregado por el Ministerio a las CCF, para la entrada en funcionamiento de los servicios web desplegados y autorizados en el ambiente productivo.

### PRECONDICIONES

La CCF debe cerciorarse de tener habilitados los 7 servicios, mediante las funcionalidades dispuestas por el Ministerio en el ambiente https://miseguridadsocial.gov.co para extraer la información necesaria (usuario de conexión, password y llave pública - ClientID-) que componen la combinación para la obtención del token.

El token tendrá una vigencia de 20 minutos, lapso durante el cual se pueden consumir los servicios desplegados y autorizados, una vez terminado este periodo de tiempo, las CCF deben generar un nuevo token invocando el servicio https://miseguridadsocial.gov.co:8062/token.

### CRONOGRAMA DE ENTRADA A PRODUCCIÓN

Solo se hará envió de peticiones de los servicios web, de acuerdo con el cronograma remitido a las CCF por el Ministerio, con el propósito de hacer seguimiento y monitoreo:

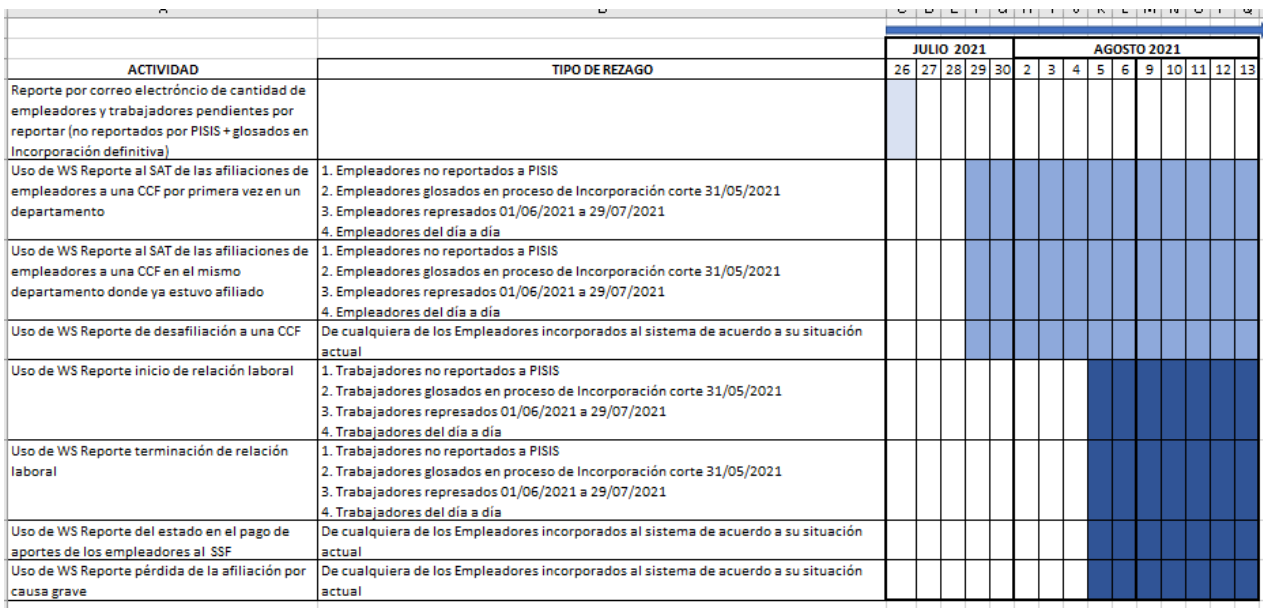

El 26 de julio, las CCF deben remitir al Ministerio de Trabajo al correo electrónico de Andres Garcia agarciag@mintrabajo.gov.co, reporte de cantidad de empleadores y trabajadores pendientes por reportar a SAT, es decir los registros no reportados por PISIS y/o los registros glosados como resultado de la Incorporación definitiva.

Así mismo y de acuerdo con el cronograma, los primeros servicios a utilizar a partir del 29 de julio a las 8:00 am son:

### ReportesCajaCompensacionFamiliarASat

- 1. https://miseguridadsocial.gov.co:8062/ReportarAfiliacionPrimeraVez
- 2. https://miseguridadsocial.gov.co:8062/ReportarAfiliacionNoPrimeraVez
- 3. https://miseguridadsocial.gov.co:8062/ReportarDesafiliacion

Y a partir del 5 de agosto a las 8:00 am, se complementan con el uso de los servicios de:

# ReportesRelacionLaboral

- 1. https://miseguridadsocial.gov.co:8062/ReportarInicioRelacionLaboral
- 2. https://miseguridadsocial.gov.co:8062/ReportarTerminacionRelacionLaboral

# ReportesCajaCompensacionFamiliarASat

- 4. https://miseguridadsocial.gov.co:8062/ReportarPerdidaAfiliacionCausaGrave
- 5. https://miseguridadsocial.gov.co:8062/ReportarEstadoPagoEmpleador

#### INFORMES DE SEGUIMIENTO

El 5 de agosto, las CCF deben remitir al Ministerio de Trabajo al correo electrónico de Andres Garcia, agarciag@mintrabajo.gov.co, reporte de cantidad de empleadores cargados a SAT.

El 12 de agosto, las CCF deben remitir al Ministerio de Trabajo al correo electrónico de Andres Garcia, agarciag@mintrabajo.gov.co, reporte de cantidad de trabajadores cargados a SAT.